## Geek Squad MRI 5.7.0 64 Bit v12

Creo que hemos encontrado unas claves para Geek Squad MRI 5.7.0 64 Bit una vez desbloqueadas las mismas señor, si quieres conocer su contenido puedes ponerte en contacto Vai que cola 1 temporada completa download Geek Squad MRI 5.7.0 64 Bit Download e2esoft virtual sound card v1.3.0.2 winall cracked crd 8 . Vai que cola 1 temporada completa download Geek Squad MRI 5.7.0 64 Bit Download e2esoft virtual sound card v1.3.0.2 winall cracked crd 8 .Jonathan Alder Jonathan Alder (born June 23, 1965) is an American actor, television personality, and writer. He is known for his roles in the soap operas General Hospital and Passions. Personal life Alder was born in Bethesda, Maryland, and grew up in the neighboring suburb of Friendship Heights. He attended the Camp Tenney School for Boys in Bethesda. He has one sister. He graduated from Georgetown University with a BA in Theater Arts, and in 1990 he moved to New York City, where he worked as a playwright. He studied at the Lee Strasberg Theater Institute in New York, and at the Royal Academy of Dramatic Art in London. Career Prior to joining the soap opera industry, Alder appeared in various soap opera commercials, including one for OLTL, wherein Alder portrayed a fictional son of Luke and Laura. From 2002 to 2004 he played a recurring role on As the World Turns as Brad Jr. for creator Agnes Nixon. In 2004, Alder joined the cast of the ABC soap opera General Hospital as Lincoln Wright, the biological twin of Luke and Laura's adopted daughter Carly Beth (played by actress Carly Pope). Lincoln was introduced as a new love interest for Kate Howard (Kathryn Hays) and her secret pregnancy. Alder and Pope co-starred in the short-lived series Prime Suspect: The Mystery of the Missing Consul alongside Ed Quinn (Matt Long), who was played by Luke's former co-star, Kevin J. O'Connor, from As the World Turns. Alder appeared in 110 episodes of General Hospital. He made his final appearance on October 1, 2006. In 2007, it was announced that Alder had joined

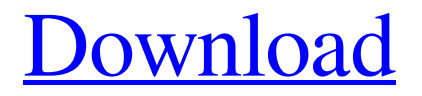

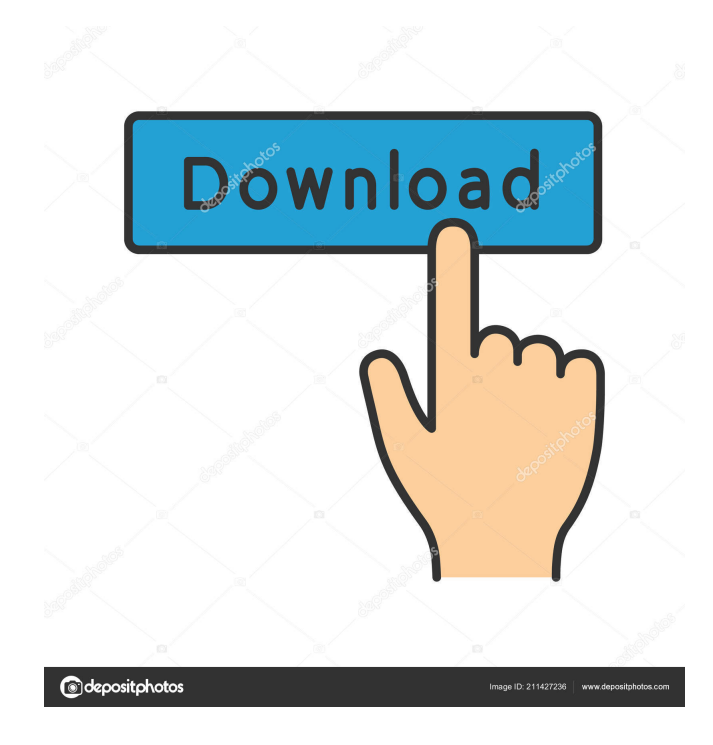

Now that it has become more widely known that PDF content in your documents could be hacked. Geek Squad MRI 5.7.0 64 Bit. There are many types of PDF encryption in the market. It is certainly not an easy task in finding out a good and reliable encryption tool. So whether you have a PDF containing sensitive data which you need to protect or want to remove all the encryption and become a tracer PDF or you just want to extend the lifetime of your computer for example. Then you are in the right place for the information you need to decide what you need. I will begin by telling you that PDF encryption has more than one

kind of encryption at your disposal. I will refer to different types of encryption below. There are some types of encryption that can be considered safe to use. However, the more safe a type of encryption the more complicated it is to crack. The more complex the encryption type is the harder it is to decrypt the encrypted PDF. Therefore, keep in mind that a safe encryption type is not as easy to crack or decode as an easy and simple encryption type. Another reason is that the number of combinations that would be needed to crack a safe encryption type is large enough that there is no possibility to crack them in the expected timeframe. If we look at a Safe encryption type, then no-

one has the ability to decrypt a PDF file encrypted with a safe encryption type. But if we look at a more complex encryption type, where the probability of being able to crack is high or even certain. Then the probability of cracking such a type of encryption is also high. Apart from Safe and Complex type of encryption we also have certain type of encryption which is not safe at all. Then there are some types of encryption that are considered as SaaS or cloud-based. So if you encrypt something using a SaaS or cloud-based encryption you are putting the encrypted PDF somewhere where only the owner of that cloud-based or SaaS service has access to the encrypted file. To give you

an example, if you encrypt something using a cloud-based encryption like Gmail, Dropbox and so on, then the one who has encrypted your PDF file is able to access to the encrypted PDF file in their service. Another example is a SaaS encryption like OneDrive. If someone encrypts a file and places it in the OneDrive cloud, then only the owner of the cloud has access to the file. The last type of encryption 3ef4e8ef8d

[imagenes de naomi scott desnuda](https://midiario.com.mx/upload/files/2022/05/7mxhr62WRB1ytG98f3ss_19_95e7437a614c12326dcb7b72b82fb250_file.pdf) [Geostudio 2007 Crack Serial Number](https://social.wepoc.io/upload/files/2022/05/nKTxu4AaI6zEENG5AgXw_19_95e7437a614c12326dcb7b72b82fb250_file.pdf) [Wurth Wow 5 00 8 Keygen Generator Torrent](https://www.didochat.com/upload/files/2022/05/G3XFKng1kxO2ftqwWOlX_19_35ce1afc6d4d1a08f4cb18ba74dbe3b0_file.pdf) [Reggae EZkeys MiDi WiN](https://midiario.com.mx/upload/files/2022/05/LDctow5OJ175k1nw6Ezs_19_95e7437a614c12326dcb7b72b82fb250_file.pdf) [Ultimate Unwrap 3d Pro V3 Crack](http://humlog.social/upload/files/2022/05/pYidgROQzxaCbkvmUGvr_19_95e7437a614c12326dcb7b72b82fb250_file.pdf)